## **PRIMARY CARE**<br>DISCONVERY

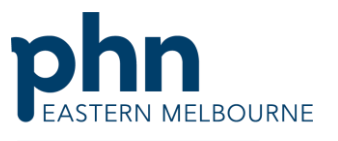

An Australian Government Initiative

## Clinic Summary Walkthrough

This walkthrough will demonstrate how to use POLAR to find patients who are eligible for an Aboriginal and Torres Strait Islander Health Assessment.

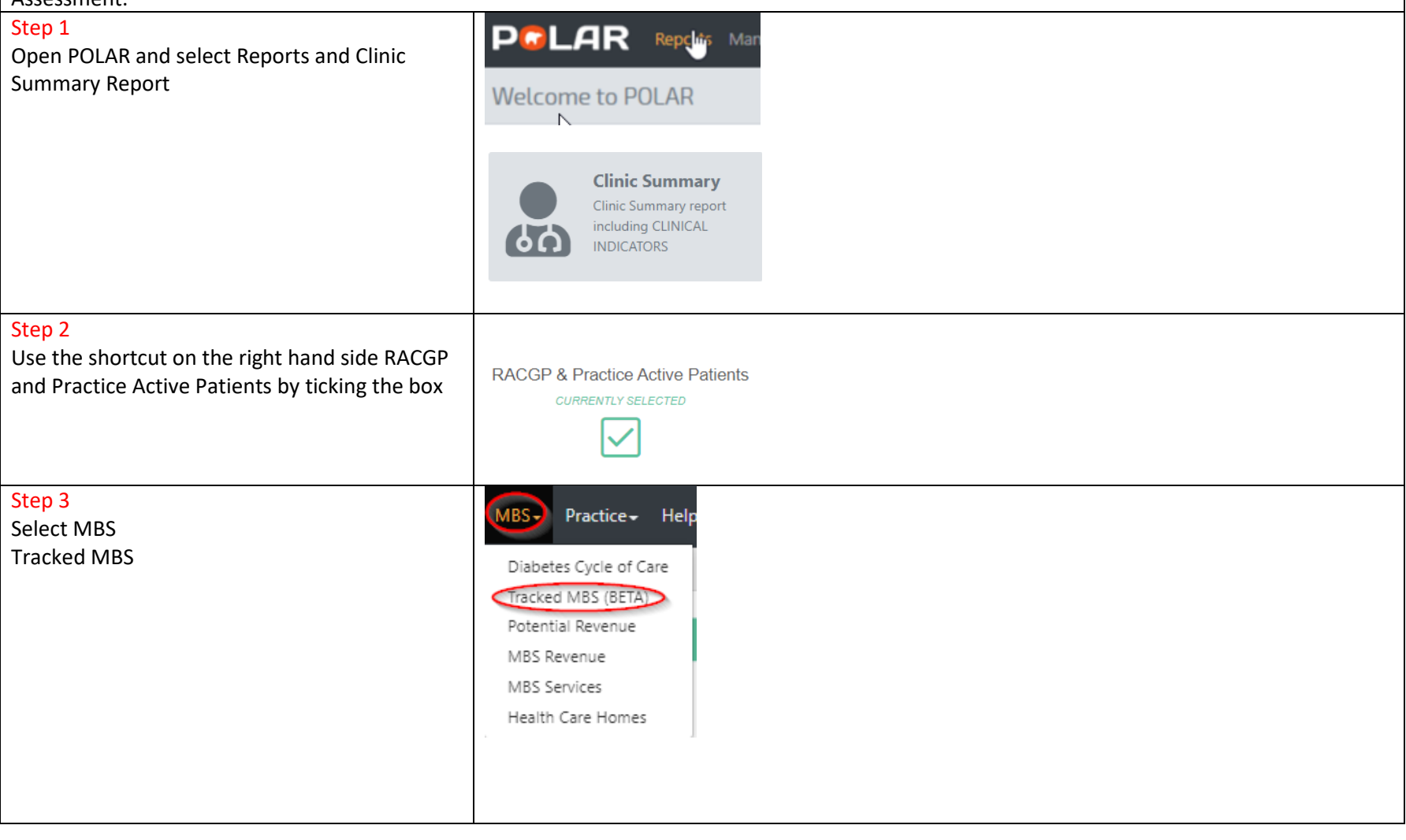

## **PRIMARY CARE<br>DISCOVERY**

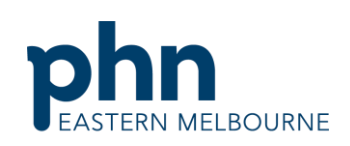

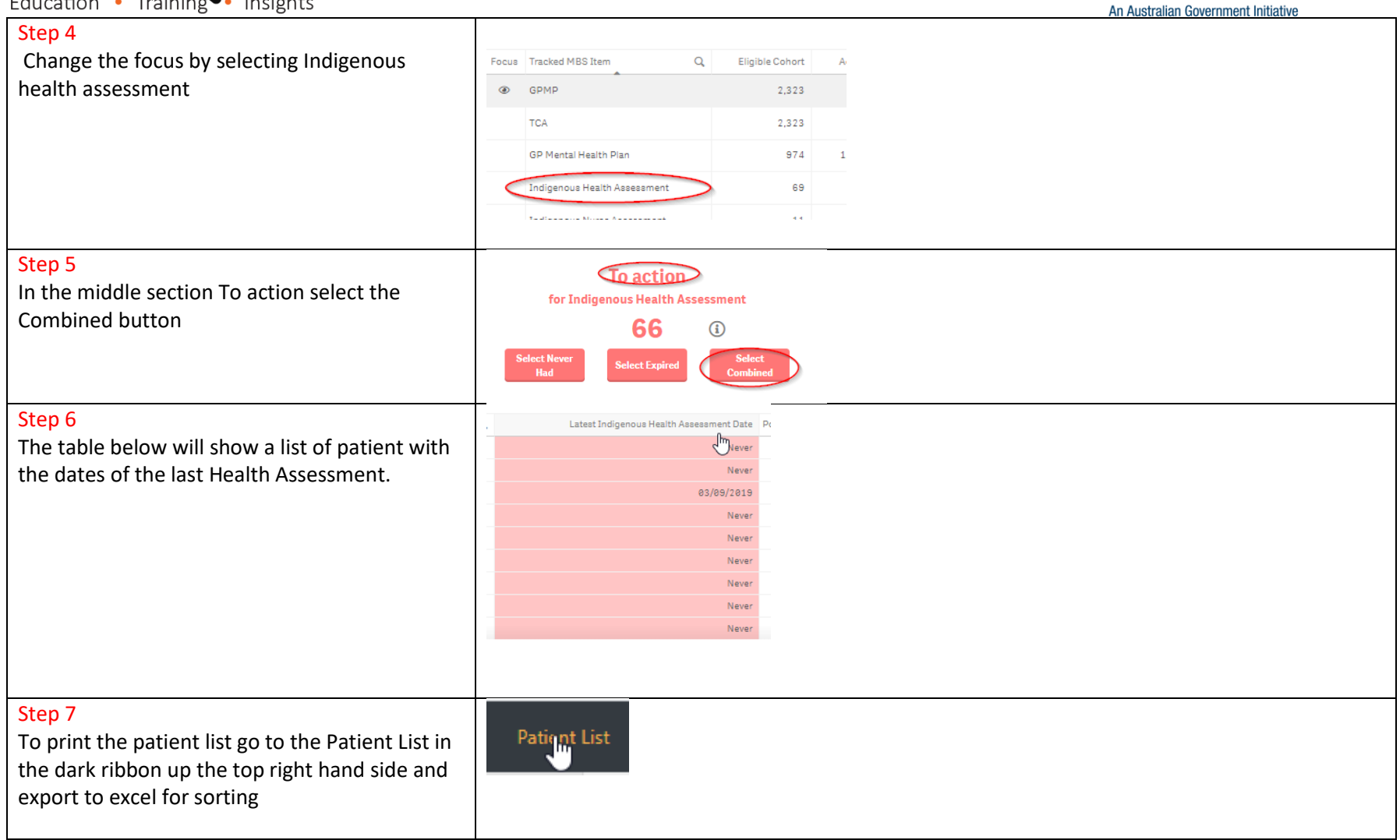